# Training a Random Forest

MGMT 638: Data-Driven Investments: Equity

Kerry Back, Rice University

## **Outline**

- Suppose we're happy with our random forest model.
- Then, we should train it using our most current data and save the trained model.
- We can load the trained model and use it to make predictions whenever we want.

### Read data

 $\sum$ 

```
In [11]:
import pandas as pd
```
*# change path\_to\_file to "./" if the file is in your working directory* path\_to\_file **=** "../../"

```
df = pd.read_csv(path_to_file + "data-2023-11-08.csv")
df.head()
```
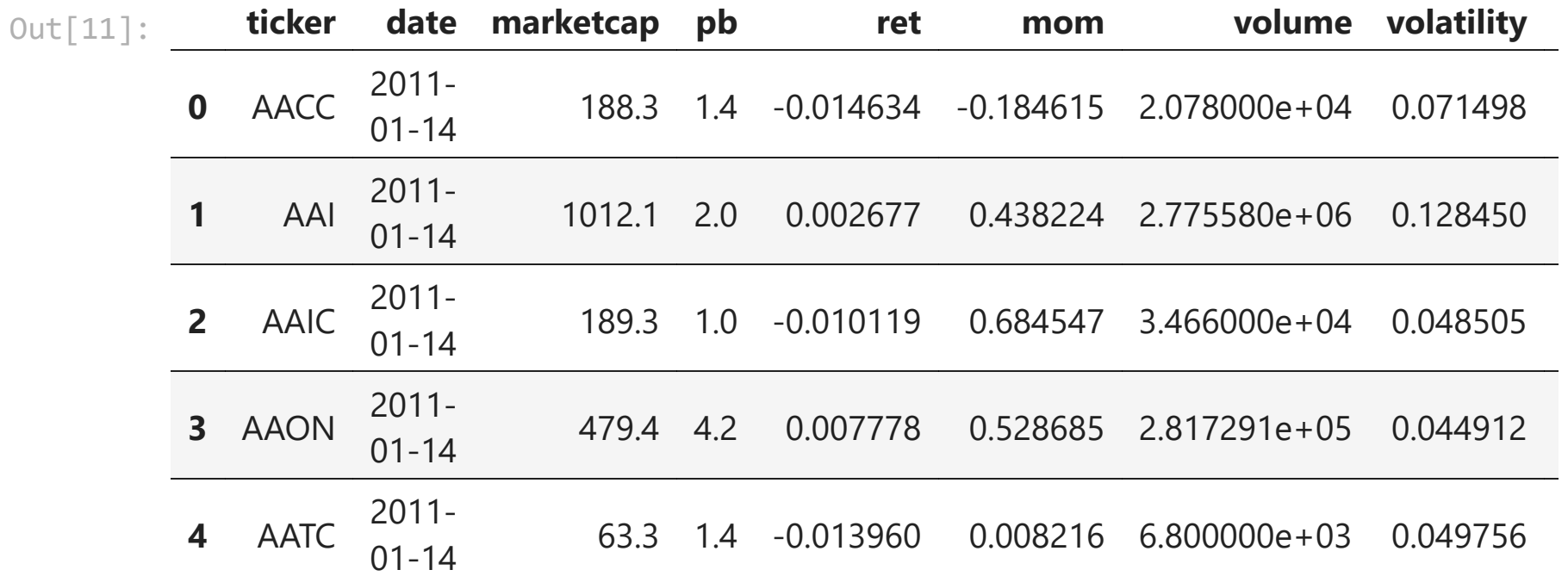

# Define model and target variable

```
In [12]:
from sklearn.ensemble import RandomForestRegressor
         forest = RandomForestRegressor(max_depth=3)
         df["target"] = df.groupby("date", group_keys=False).ret.apply(
              lambda x: x - x.median()
         )
```
# Define predictors (features)

```
In [13]:
features = [
              "marketcap",
          "pb",
          "mom",
              "volume",
              "volatility",
              "roe",
              "accruals"
         ]
```
# Filter to most recent 3 years

#### In [14]: dates **=** df**.**date**.**unique() dates**.**sort() df **=** df[df**.**date**.**isin(dates[**-**156:])]

### Train the model

 $\blacktriangleright$ 

#### In [15]: forest**.**fit(X**=**df[features], y**=**df**.**target) Out[15]: ▾ RandomForestRegressor RandomForestRegressor(max\_depth=3)

### Save the model

 $\left\langle \right\rangle$ 

 $\sum$ 

In [16]: **from** joblib **import** dump dump(forest, path\_to\_file **+** "forest.joblib")

Out[16]: ['../../forest.joblib']